◇◇ <2 次関数 変化の割合・変域 練習問題> No. 1 ◇◇

【変化の割合】

 $(1)$  関数 y = 2  $\chi^2$  で、 $\chi$  の値が次のように変化する場合の変化の割合を求めよ。

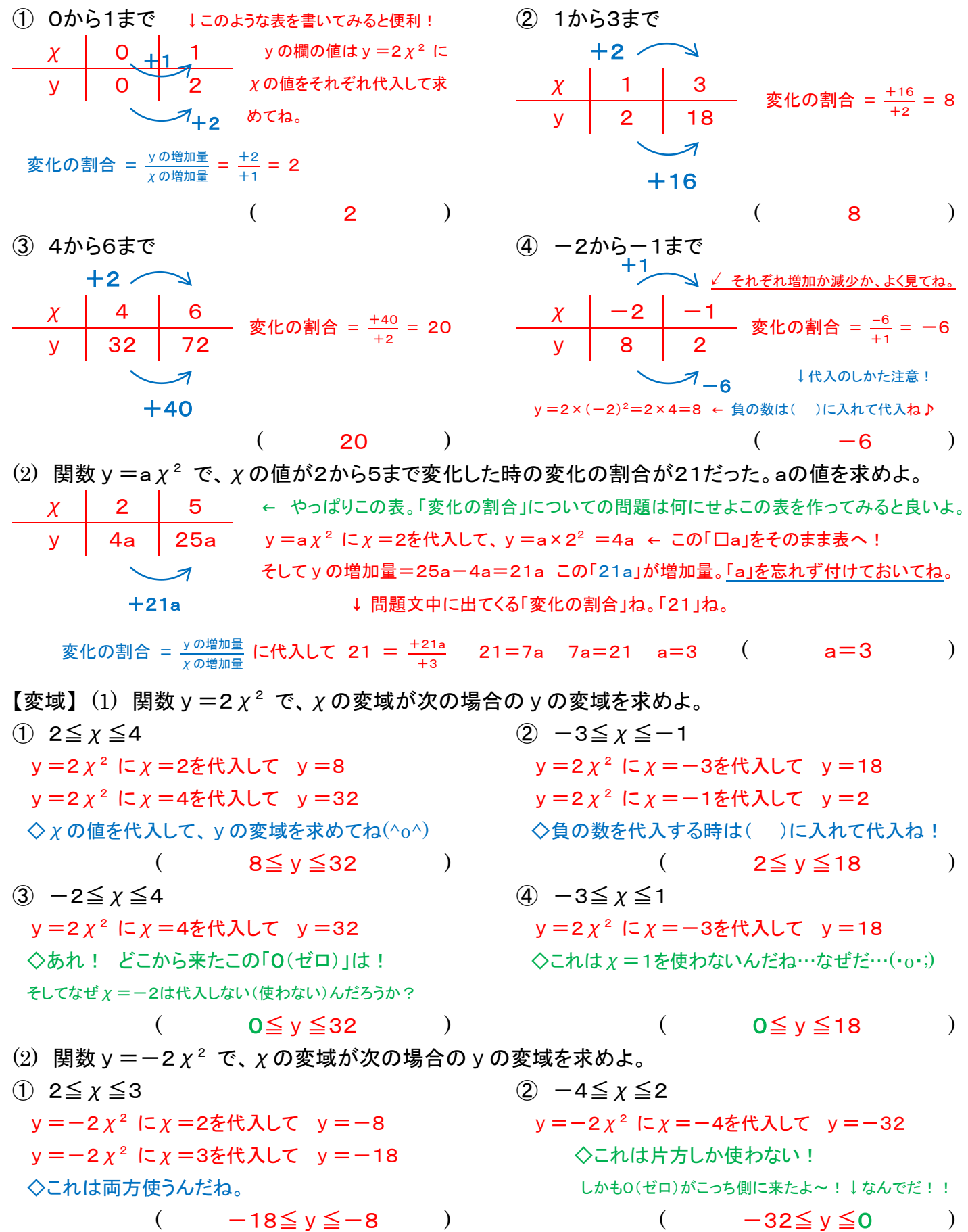

さあ変域の「0(ゼロ)」の謎、解けるかな? ヒントは → ◇◇ [ふたばプリント](http://futaba-juku.sakura.ne.jp/) ◇◇ 「グラフを描いて、変域の意味を考えてみて」!(^▽^)b

◇◇ <2 次関数 変化の割合・変域 練習問題> No. 2 ◇◇

【変化の割合】

(1) 関数  $y = -x^2$ で、x の値が次のように変化する場合の変化の割合を求めよ。

① 0から2まで <u>√ それぞれ増加か減少か、よく見てね。</u> ◇代入した後の計算注意!  $y=-2$  $2 = -4$ この↑マイナスは 2 乗しない! 変化の割合 =  $\frac{y}{{\gamma}0$ 増加量 =  $\frac{-4}{+2}$  $\frac{-4}{+2} = -2$  $(-2)$ (3) ー4からー3まで  $+1$ 変化の割合 =  $\frac{+7}{11}$  $\begin{array}{|c|c|c|c|}\hline \chi & -4 & -3 \ \hline \end{array}$  変化の割合 =  $\frac{+7}{+1}$  = 7  $+7$  $\overline{7}$  ) ② 1から4まで  $+3$   $\overline{\phantom{1}}$ 変化の割合 =  $\frac{-15}{16}$  $\begin{array}{|c|c|c|c|}\hline \chi&1&4 \ \hline \end{array}$  変化の割合 =  $\frac{-15}{+3}$  =  $-5$  $-15$  $(-5)$ ④ -2から0まで 変化の割合 =  $\frac{+4}{12}$  $\begin{array}{|c|c|c|c|c|}\hline \chi & -2 & 0 \ \hline \end{array}$  変化の割合 =  $\frac{+4}{+2}$  = 2  $($  2  $)$  $(2)$  関数 y = a  $\chi^2$  で、 $\chi$  の値がー7からー1まで変化する時の変化の割合が4である。aの値を求めよ。  $\leftarrow$  この表の利用のしかた、慣れてきたかな~?(^▽^)  $y = a \chi^2$  に $\chi = -7$ を代入して、 $y = a \times (-7)^2 = 49a$ 。 $\chi = -1$ を代入すると a。 そしてvの増加量:48a減っているので、「-48a」が増加量。「a」を忘れず付けておいてね。 ー48a → トートトートトート 問題文中に出てくる「変化の割合」ね。「4」ね。 変化の割合 =  $\frac{y \text{·m}^{\frac{n}{2}}}{\chi \text{·m}^{\frac{n}{2}} \ln \frac{n}{2}}$  に代入して 4 =  $\frac{-48a}{+6}$  $\frac{-48a}{+6}$  4=-8a 8a=-4 a=- $\frac{1}{2}$  $\frac{1}{2}$  (  $a=-\frac{1}{2}$  $\frac{1}{2}$  ) 【変域】(1) 関数 y =  $\frac{1}{2}$   $\chi^2$  で、 $\chi$  の変域が次の場合の y の変域を求めよ。 ① 2≦χ≦4  $y = \frac{1}{2}$   $\chi^2$  に $\chi = 2$ を代入して  $y = 2$  $x=4$ を代入して  $y=8$  $\Diamond$   $\chi$  の値を代入して、y の変域を求めてね(^o^)  $($  2 $\leq$  v $\leq$ 8 ) ② -3≦χ≦1 ◇χ=1は使わないんだね(・▽・)  $y = \frac{1}{2}$   $\chi^2$  に $\chi = -3$ を代入して  $y = \frac{9}{2}$ (  $0 \le y \le \frac{9}{2}$  )  $(2)$  関数 y =  $-\frac{1}{2}$   $\chi^2$  で、 $\chi$  の変域が次の場合の y の変域を求めよ。  $(1)$  1 $\leq x \leq 2$  $y=-\frac{1}{2}$   $\chi^2$  に $\chi=1$ を代入して  $y=-\frac{1}{2}$  $\chi=2$ を代入して  $y=-2$  $\diamondsuit$ ー $\frac{1}{2}$  とー2の並べ方にも注意ね $(\dagger\frac{1}{2} \leqq$  y  $\leqq$ ー2 はおかしいよ!)  $(-2 \le y \le -\frac{1}{2})$  $(3)$  -2 $\leq x \leq 6$  $y=-\frac{1}{2}$   $\chi^2$  に $\chi=6$ を代入して  $y=-18$ ◇これも②と同じパターン。 ただし、左側(χ=-2)ではなく右側(χ=6)を使うんだね。  $(-18\leq \sqrt{20})$  $(2)$  -4≤  $x \leq 2$  $y=-\frac{1}{2}$   $\chi^2$  に $\chi=-4$ を代入して  $y=-8$ ◇片方しか使わない、0(ゼロ)がこっち側↓パターン♪  $-8 \leq y \leq 0$  ) ④ -5≦χ≦-1  $y=-\frac{1}{2}$   $\chi^2$  に $\chi=-5$ を代入して  $y=-\frac{25}{2}$  $\chi=-1$ を代入して  $y=-\frac{1}{2}$  $\diamond$ 両方使うこと、分数のかけ算、一 $\frac{1}{2}$  と一 $\frac{25}{2}$  の並べ方、注意注意! (  $-\frac{25}{2} \le y \le -\frac{1}{2}$  ) 変域の「0(ゼロ)」の謎、わかってきたかな? グラフ上で ◇◇ [ふたばプリント](http://futaba-juku.sakura.ne.jp/) ◇◇ χとyの変域の意味(範囲)をよーく見てみてね(^▽^)  $\chi$  0  $\Box$ <sub>2</sub> 2  $y \mid 0 \mid -4$  $y$  |  $-16$ |  $-9$  $y \mid -1 \mid -16$  $y \mid -4 \mid 0$  $\chi$  -7  $\vert$ <sub>2</sub> -1  $y \mid 49a$  a <u>+2</u>  $-4$  $+2$  $\mathcal{A}_{+4}$ <u>+6</u>